# Introduction to Standard OpenMP 3.1

Gian Franco Marras - g.marras@cineca.it

**CINECA - SuperComputing Applications and Innovation Department** 

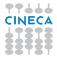

# Outline

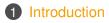

- 2 Directives
- 3 Runtime library routines and environment variables
- OpenMP Compilers

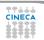

## **Distributed and shared memory**

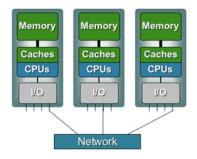

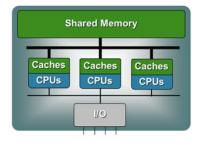

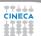

## **UMA and NUMA systems**

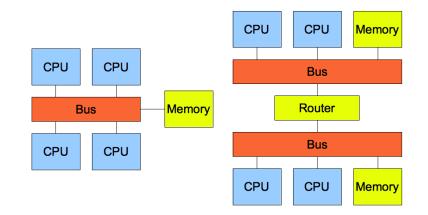

# **Multi-threaded processes**

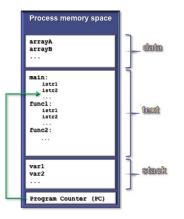

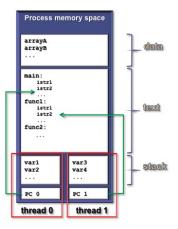

5/62

# **Execution model**

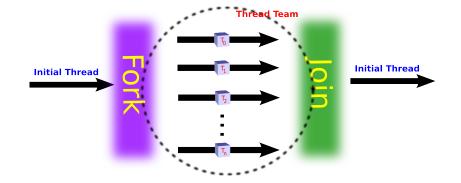

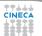

# Why should I use OpenMP?

## Standardized

• enhance portability

### 2 Lean and mean

- limited set of directives
- fast code parallelization

## B Ease of use

- parallelization is incremental
- coarse / fine parallelism

## Ortability

- C, C++ and Fortran API
- part of many compilers

## Performance

- may be non-portable
- increase memory traffic

## 2 Limitations

- shared memory systems
- mainly used for loops

# Structure of an OpenMP program

## Execution model

- the program starts with an initial thread
- when a parallel construct is encountered a team is created
- parallel regions may be nested arbitrarily
- worksharing constructs permit to divide work among threads

#### Shared-memory model

- all threads have access to the memory
- each thread is allowed to have a temporary view of the memory
- · each thread has access to a thread-private memory
- two kinds of data-sharing attributes: private and shared
- data-races trigger undefined behavior

## Programming model

• compiler directives + environment variables + run-time library

# **OpenMP core elements**

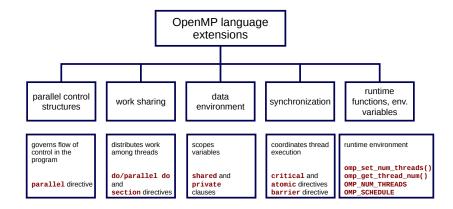

# **OpenMP releases**

October 1997 Fortran 1.0 October 1998 C and C++ 1.0 November 2000 Fortran 2.0 March 2002 C and C++ 2.0 May 2005 Fortran, C and C++ 2.5 May 2008 Fortran, C and C++ 3.0 July 2011 Fortran, C and C++ 3.1 July 2013 Fortran, C and C++ 4.0

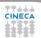

# Outline

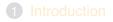

# **2** Directives

### **3** Runtime library routines and environment variables

### OpenMP Compilers

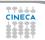

# **Conditional compilation**

#### C/C++

```
#ifdef _OPENMP
printf("OpenMP support:%d",_OPENMP);
#else
printf("Serial execution.");
#endif
```

#### Fortran

- !\$ print \*, "OpenMP support:",\_OPENMP
- The macro \_OPENMP has the value yyyymm
- Fortran 77 supports ! \$, \*\$ and c\$ as sentinels
- Fortran 90 supports !\$ only

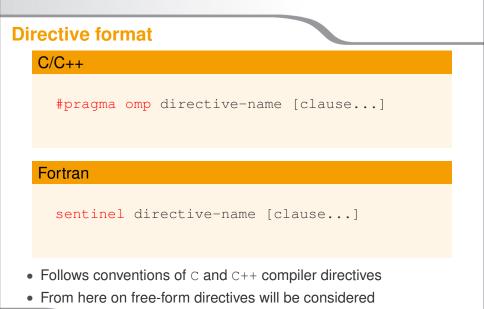

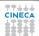

# parallel construct

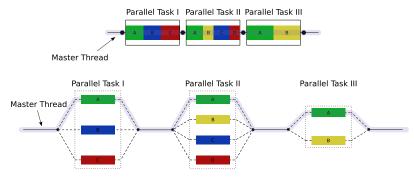

- The encountering thread becomes the master of the new team
- All threads execute the parallel region
- There is an implied barrier at the end of the parallel region

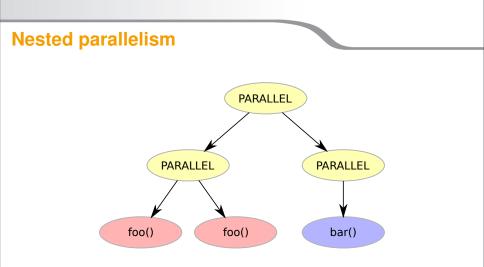

- Nested parallelism is allowed from OpenMP 3.1
- Most constructs bind to the innermost parallel region

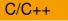

```
int main () {
```

```
printf("Hello world\n");
```

```
return 0;
```

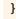

\*\*\*\*

## C/C++

```
int main () {
    /* Serial part */
```

```
#pragma omp parallel
{
    printf("Hello world\n");
}
/* Serial part */
return 0;
}
```

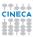

Fortran

PROGRAM HELLO

#### Print \*, "Hello World!!!"

#### END PROGRAM HELLO

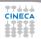

Fortran

PROGRAM HELLO ! Serial code

!\$OMP PARALLEL
 Print \*, "Hello World!!!"
!\$OMP END PARALLEL

! Resume serial code

END PROGRAM HELLO

#### What's wrong?

```
int main() {
    int ii;
#pragma omp parallel
    {
      for(ii = 0; ii < 10; ++ii)
         printf("iteration %d\n", i);
    }
    return 0;
}</pre>
```

# Worksharing constructs

- Distribute the execution of the associated region
- A worksharing region has no barriers on entry
- 3 An implied barrier exists at the end
- A nowait clause may omit the implied barriers
- 5 Each region must be encountered by all threads or none at all
- 6 Every thread must encounter the same sequence of:
  - worksharing regions

- barrier constructs
- The OpenMP API defines four worksharing constructs:
  - loop construct
  - sections construct

- single construct
- workshare contruct

## Loop construct: syntax

### C/C++

# #pragma omp for [clause[[,] clause] ... ] for-loops

#### Fortran

```
!$omp do [clause[[,] clause] ... ]
  do-loops
[!$omp end do [nowait] ]
```

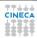

# Loop construct: restrictions

#### C/C++

```
for (init-expr; test-expr; incr-expr)
  structured-block
```

test-expr: relational expr.

incr-expr: addition or subtraction expr.

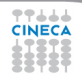

# Loop construct: the rules

#### 1 The iteration variable in the for loop

- if shared, is implicitly made private
- must not be modified during the execution of the loop
- has an unspecified value after the loop
- 2 The schedule clause:
  - may be used to specify how iterations are divided into chunks
- **3** The collapse clause:
  - · may be used to specify how many loops are parallelized
  - valid values are constant positive integer expressions

# Loop construct: scheduling

#### C/C++

# #pragma omp for schedule(kind[, chunk\_size]) for-loops

#### Fortran

!\$omp do schedule(kind[, chunk\_size])
 do-loops
[!\$omp end do [nowait] ]

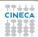

# Loop construct: schedule kind

## Static

- iterations are divided into chunks of size chunk\_size
- the chunks are assigned to the threads in a round-robin fashion
- must be reproducible within the same parallel region

## Ø Dynamic

- iterations are divided into chunks of size chunk\_size
- · the chunks are assigned to the threads as they request them
- the default chunk\_size is 1

# Guided

- · iterations are divided into chunks of decreasing size
- · the chunks are assigned to the threads as they request them
- chunk\_size controls the minimum size of the chunks

## 4 Run-time

controlled by environment variables

# Loop construct: schedule kind

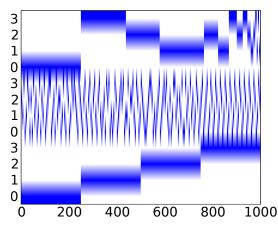

Figure : Different scheduling for a 1000 iterations loop with 4 threads: guided (top), dynamic (middle), static (bottom)

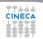

## Loop construct: nowait clause

Where are the implied barriers?

```
void nowait_example(int n, int m, float *a,
               float *b, float *y, float *z) {
#pragma omp parallel
#pragma omp for nowait
    for (int i=1; i<n; i++)</pre>
      b[i] = (a[i] + a[i-1]) / 2.0;
#pragma omp for nowait
    for (int i=0; i<m; i++)</pre>
      y[i] = sqrt(z[i]);
```

## Loop construct: nowait clause

```
int i;
#pragma omp parallel
#pragma omp for schedule(static) nowait
    for (i=0; i<n; i++)</pre>
      c[i] = (a[i] + b[i]) / 2.0f;
#pragma omp for schedule(static) nowait
    for (i=0; i<n; i++)</pre>
      z[i] = sqrtf(c[i]);
#pragma omp for schedule(static) nowait
    for (i=1; i<=n; i++)</pre>
      v[i] = z[i-1] + a[i];
```

## Loop construct: nested loops

Am I allowed to do the following?

```
#pragma omp parallel
{
    #pragma omp for
    for(int ii = 0; ii < n; ii++) {
    #pragma omp for
        for(int jj = 0; jj < m; jj ++) {
            A[ii][jj] = ii*m + jj;
            }
        }
}</pre>
```

Loop construct: collapse clause

The right way to collapse nested loops

```
#pragma omp parallel
{
    #pragma omp for collapse(2)
    for(int ii = 0; ii < n; ii++) {
        for(int jj = 0; jj < m; jj ++) {
            A[ii][jj] = ii*m + jj;
        }
    }
}</pre>
```

• The collapsed loops must be perfectly nested

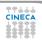

# Sections construct: syntax

## C/C++

```
#pragma omp sections [clause[[,] clause]...]
{
#pragma omp section
  structured-block
#pragma omp section
  structured-block
...
```

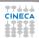

# Sections construct: syntax

#### Fortran

```
!$omp sections [clause[[,] clause]...]
!$omp section
  structured-block
!$omp section
  structured-block
...
```

!\$omp end sections [nowait]

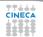

# Sections construct: some facts

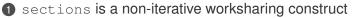

- it contains a set of structured-blocks
- each one is executed once by one of the threads
- Scheduling of the sections is implementation defined
- O There is an implied barrier at the end of the construct

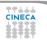

# Single construct: syntax

### C/C++

#pragma omp single [clause[[,] clause]...]
 structured-block

#### Fortran

!\$omp single [clause[[,] clause] ... ]
 structured-block
[!\$omp end single [nowait] ]

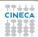

# Single construct: some facts

- 1 The associated structured block is executed by only one thread
- 2 The other threads wait at an implicit barrier
- ③ The method of choosing a thread is implementation defined

# Workshare construct: syntax

### Fortran

!\$omp workshare
 structured-block
!\$omp end workshare [nowait]

Divides the following into shared units of work:

- array assignments
- 2 FORALL statements or constructs
- 3 WHERE statements or constructs

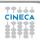

## Master construct: syntax

## C/C++

#pragma omp master
 structured-block

### Fortran

!\$omp master
 structured-block
!\$omp end master

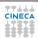

# Master construct: some facts

## 1 The master construct specifies a structured block:

- that is executed by the master thread
- with no implied barrier on entry or exit
- Oused mainly in:
  - hybrid MPI-OpenMP programs
  - progress/debug logging

# **Critical construct: syntax**

## C/C++

#pragma omp critical [name]
 structured-block

#### Fortran

!\$omp critical [name]
 structured-block
!\$omp end critical [name]

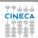

# **Critical contruct: some facts**

#### **1** The critical construct restricts the execution:

- to a single thread at a time (wait on entry)
- disregarding team information
- An optional name may be used to identify a region
- 8 All critical without a name share the same unspecified tag
- In Fortran the names of critical constructs:
  - are global entities of the program
  - may conflict with other names (and trigger undefined behavior)

# **Critical construct: example**

## Named critical regions

```
#pragma omp parallel
{
#pragma omp critical(long_critical_name)
    doSomeCriticalWork_1();
#pragma omp critical
    doSomeCriticalWork_2();
#pragma omp critical
    doSomeCriticalWork_3();
}
```

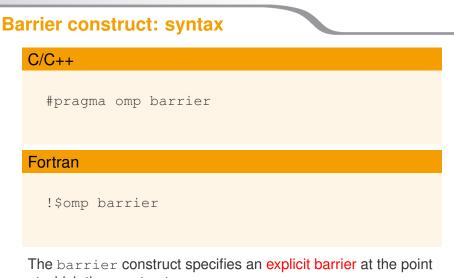

at which the construct appears

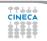

## **Barrier construct: example**

### Waiting for the master to come

```
int counter = 0;
#pragma omp parallel
{
#pragma omp master
   counter = 1;
#pragma omp barrier
   printf("%d\n", counter);
}
```

# Atomic construct: syntax

## C/C++

```
#pragma omp atomic \
  [read | write | update | capture]
  expression-stmt
```

#pragma omp atomic capture
 structured-block

## Atomic construct: syntax

### Fortran

```
!$omp atomic read
  capture-statement (v = x)
[!$omp end atomic]
```

!\$omp atomic write
write-statement (v = expr)
[!\$omp end atomic]

# Atomic construct: syntax

#### Fortran

```
!$omp atomic [update]
  update-statement (x = x + 1)
[!$omp end atomic]
!$omp atomic capture
```

```
update-statement
capture-statement (y = x + 1)
!$omp end atomic
```

# Atomic construct: some facts

### 1 The atomic construct:

- ensures a specific storage location to be updated atomically
- · does not expose it to multiple, simultaneous writing threads
- 2 The binding thread set for an atomic region is all threads

**3** The atomic construct with the clause:

read forces an atomic read regardless of the machine word size
write forces an atomic write regardless of the machine word size
update forces an atomic update (default)

capture same as an update, but captures original or final value

Accesses to the same location must have compatible types

# Data-sharing attributes: C/C++

## 1 The following are always private:

- variables with automatic storage duration
- loop iteration variable in the loop construct
- 2 The following are always shared:
  - objects with dynamic storage duration
  - variables with static storage duration
- Output Arguments passed by reference inherit the attributes

# Data-sharing attributes: Fortran

## 1 The following are always private:

- · variables with automatic storage duration
- loop iteration variable in the loop construct
- 2 The following are always shared:
  - assumed size arrays
  - variables with save attribute
  - · variables belonging to common blocks or in modules
- Output Arguments passed by reference inherit the attributes

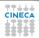

## Data-sharing clauses: syntax

### C/C++

#### #pragma omp directive-name [clause[[,]clause]

### Fortran

- !\$omp directive-name [clause[[,]clause]
- •
- !\$omp end directive-name [clause]

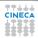

# Default/shared/private clauses

#### **1** The clause default:

- is valid on parallel
- accepts shared or none in C/C++ and Fortran
- accepts private and firstprivate in Fortran
- default (none) requires each variable to be listed in a clause
- 2 The clause shared(list):
  - is valid on parallel
  - · declares one or more list items to be shared
- 3 The clause private (list):
  - is valid on parallel, for, sections, single
  - · declares one or more list items to be private
  - allocates a new item of the same type with undefined value

48 / 62

## Default/shared/private clauses

### Example

```
int q,w;
#pragma omp parallel private(q) shared(w)
{
    q = 0;
#pragma omp single
    w = 0;
#pragma omp critical(stdout_critical)
    printf("%d %d\n", q, w);
}
```

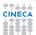

## **Firstprivate clause**

## Example

```
int q = 3, w;
#pragma omp parallel firstprivate(q) shared(w)
{
  #pragma omp single
  w = 0;
#pragma omp critical(stdout_critical)
  printf("%d %d\n", q, w);
}
```

### Same as private, but initializes items

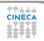

## Lastprivate clause

## Example

```
#pragma omp parallel
{
    #pragma omp for lastprivate(i)
    for(i = 0; i < (n1); ++i)
        a[i] = b[i] + b[i + 1];
    }
    a[i] = b[i];</pre>
```

- valid on for, sections
- the value of each new list item is the sequentially last value

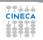

# **Reduction clause: some facts**

### 1 The reduction clause:

- is valid on parallel, loop and sections constructs
- specifies an operator and one or more list item
- 2 A list item that appears in a reduction clause must be shared
- **3** For each item in the list:
  - · a private copy is created and initialized appropriately
  - at the end of the region the original item is updated
- Aggregate types may not appear in a reduction clause
- Items must not be const-qualified

6 Operator: +, - , \* , max, min, ...

## **Reduction clause: example**

#### Sum over many iterations

```
int a = 5;
#pragma omp parallel
{
  #pragma omp for reduction(+:a)
    for(int i = 0; i < 10; ++i)
        ++a;
}
printf("%d\n", a);
```

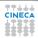

# **Reduction clause: example**

### Fortran features?

```
PROGRAM REDUCTION_WRONG
MAX = HUGE(0)
M = 0
!$OMP PARALLEL DO REDUCTION(MAX: M)
DO I = 1, 100
CALL SUB(M,I)
END DO
END PROGRAM REDUCTION_WRONG
```

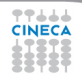

# **Copyprivate clause**

### C/C++

```
#pragma omp single copyprivate(tmp)
{
   tmp = (float *) malloc(sizeof(float));
} /* copies the pointer only */
```

- Valid only on single
- Broadcasts the value of a private variable

# Outline

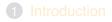

## 2 Directives

**3** Runtime library routines and environment variables

## OpenMP Compilers

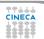

# **Runtime library routines**

### Most used functions

int omp\_get\_num\_threads(void);// # of threads int omp\_get\_thread\_num(void);// thread id double omp\_get\_wtime(void);// get wall-time

- Prototypes for C/C++ runtime are provided in omp.h
- Interface declarations for Fortran are provided as:
  - a Fortran include file named omp\_lib.h
  - a Fortran 90 module named omp\_lib

## **Environment variables**

OMP\_NUM\_THREADsets the number of threads for parallel regionsOMP\_STACKSIZEspecifies the size of the stack for threadsOMP\_SCHEDULEcontrols schedule type and chunk size of runtimeOMP\_PROC\_BINDcontrols whether threads are bound to processorsOMP\_NESTEDenables or disables nested parallelism

# Outline

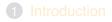

- **2** Directives
- 3 Runtime library routines and environment variables
- OpenMP Compilers

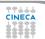

# **OpenMP Compilers**

### GNU:

(Version  $\geq$  = 4.3.2) Compile with **-fopenmp** For Linux, Solaris, AIX, MacOSX, Windows.

#### IBM:

Compile with -qsmp=omp for Windows, AIX and Linux.

## Sun Microsystems:

Compile with -xopenmp for Solaris and Linux.

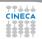

# **OpenMP Compilers**

#### Intel:

Compile with **-Qopenmp** on Windows, or just **-openmp** on Linux or Mac Emit useful information to stderr. **-openmp-report2** 

Portland Group Compilers:

Compile with -mp Emit useful information to stderr. -Minfo=mp

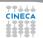

## **OpenMP: THE END!!!**

Good clean fun!!!

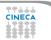